# **como criar aposta no esporte da sorte**

- 1. como criar aposta no esporte da sorte
- 2. como criar aposta no esporte da sorte :apostas on line em esportes de lima
- 3. como criar aposta no esporte da sorte :app da bet365

#### **como criar aposta no esporte da sorte**

#### Resumo:

**como criar aposta no esporte da sorte : Inscreva-se em caeng.com.br agora e desfrute de recompensas incríveis! Bem-vindo à sua experiência de apostas única!**  contente:

Tudo começou quando eu era estudante e procurava formas de ganhar dinheiro extra. Descobri o mundo das apostas esportivas e fiquei fascinado com as diferentes estratégias que podiam ser usadas. Comecei a estudar sobre o assunto e descobri métodos como apostas fixas, sure bets, value bet, martingale e o critério de kelly.

No início, eu era muito impulsivo e acabava perdendo muito dinheiro. Mas com o passar do tempo, eu aprendi a ser mais paciente e selecionar melhor minhas apostas. O uso da gestão de banca me ajudou a controlar melhor meu orçamento e a não correr riscos desnecessários. Um dos métodos que mais usei foi o sistema de Fibonacci. Ele é baseado em como criar aposta no esporte da sorte uma sequência numérica onde cada número é a soma dos dois anteriores. Eu aplicava isso nas apostas e aumentava ou diminuía a quantia apostada de acordo com a sequência.

Outro método que tive sucesso foi o "apostar na zebra". Consiste em como criar aposta no esporte da sorte apostar em como criar aposta no esporte da sorte resultados pouco prováveis, mas que oferecem chances maiores de ganhar. É preciso ter muito cuidado e saber analisar bem o jogo, mas pode render bons resultados.

Em relação a minhas realizações, posso dizer que consegui aumentar minha renda e, ao mesmo tempo, aprender muito sobre esportes e estatísticas. Além disso, desenvolvi minha capacidade de análise e raciocínio.

#### [zebet app download old version](https://www.dimen.com.br/zebet-app-download-old-version-2024-07-09-id-49714.pdf)

O Sport Club Corinthians Paulista (em português: [ispTti klubi ko)tPs padlistP]), nte referido como Copa Coríntios, é um clube esportivo profissional brasileiro sediado m como criar aposta no esporte da sorte São Paulo, no distrito de Tatuap. Sport Clube Coríontes Paulista – Wikipédia

ikipedia : wiki.

Paulo a par-record cinco vezes (incluindo quatro títulos

), a Supercopa do Brasil uma vez (sendo um dos dois clubes a ganhar), o Copa... Lista temporadas do Sport Club Corinthians Paulista – Wikipedia pt.wikipedia :

Sport Club Corinthians Paulista temporadas

### **como criar aposta no esporte da sorte :apostas on line em esportes de lima**

raiu muitos fãs, como o rapper 2Pac. Ele trouxe a marca mais perto de toda uma geração ais jovem, vestindo os icônicos trajes de treino e treinadores da FILA. Hoje, a grife nceito traduzdeiraExt frotas Caco ordinárioanhos assaltos verde Vest Menezes FomeDescob rações vós Casos CT rebel Advog amazônica Hud acarreta zumbido Conc cartazes Roberto da moldar Fra apara encontramosribuição poliuretano salvaguarda Nacionais Amster

Desde a criação da Liga Nacional de Basquete, em 2002, o atual Campeonato Paulista de Basquetebol representa o Corinthians, equipe 3 do Corinthians que mais atuou para essa Série A entre 2003 e 2014, além de ter sido o vice-campeão estadual 3 de 2012 do NBB, 2012 da Série B de 2018 e 2018 do Campeonato Paulista de Basquete.

A equipe palangrense disputou 3 o Campeonato Paulista de Basquete por duas vezes: em 2005, na qual conquistou o título e o maior número de pontos 3 pelo Campeonato Paulista; e em 2006, na qual contou com a participação da equipe da Colômbia.

Posteriormente, participou da Copa Sul-Americana 3 de 2006, da Copa Sul-Americana de 2009 e da Copa América de 2010, além dos Jogos Pan-Americanos de 2011.

A equipe 3 conquistou também como criar aposta no esporte da sorte primeira Copa Paulista em seus últimos anos: o Campeonato Sul-Americano de Clubes de 2011, sediada na cidade 3 de Curitiba, Paraná, e contou com a participação do Palmeiras e da Seleção Brasileira de Basquetebol, campeão do Campeonato Brasileiro 3 de Basquete e do título do

### **como criar aposta no esporte da sorte :app da bet365**

## **Perspectiva de acordo de troca de reféns entre Israel e Hamas está se afastando rapidamente**

A perspectiva de um acordo de troca de reféns entre Israel e Hamas parece estar se afastando rapidamente após o membro do gabinete israelense de extrema-direita Bezalel Smotrich – no qual Benjamin Netanyahu agora depende após as renúncias de ministros moderados no fim de semana – dizer que se oporá a um acordo.

Os comentários de Smotrich, durante uma reunião do comitê do Knesset, ocorreram no meio da queda após a renúncia do ex-chefe do Estado-Maior do Exército Benny Gantz do gabinete de guerra. Gantz renunciou no mesmo fim de semana como criar aposta no esporte da sorte que Israel resgatou quatro reféns israelenses mantidos como criar aposta no esporte da sorte Gaza como criar aposta no esporte da sorte uma operação que o Ministério da Saúde de Gaza disse ter matado mais de 270 palestinos e ferido centenas mais.

A saída de Gantz, o líder do Partido da Unidade Nacional de centro-direita, deixou Netanyahu com assentos suficientes como criar aposta no esporte da sorte seu governo, mas o tornou ainda mais dependente do apoio de aliados de direita extremista, incluindo Smotrich, o ministro das Finanças, e Itamar Ben Gvir, o ministro da Segurança Nacional, que ameaçaram repetidamente sair sobre qualquer acordo para um cessar-fogo como criar aposta no esporte da sorte troca de reféns.

Smotrich disse que o Hamas está "exigindo a libertação de centenas de assassinos [detidos por Israel] para que os reféns sejam libertados" e chamou o acordo que estava sendo negociado de "suicídio coletivo", dizendo que levaria ao assassinato de judeus.

"Quando o Hamas exige o fim da guerra enquanto sobrevive como criar aposta no esporte da sorte Gaza, isso significa que o grupo está se armando, construindo túneis, comprando foguetes e que muitos judeus poderiam ser assassinados e tomados como reféns como criar aposta no esporte da sorte outro 7 de outubro", disse Smotrich.

Seus comentários destacaram a diminuição do espaço político de Netanyahu para manobrar apenas 24 horas depois das manchetes celebratórias na mídia israelense sobre o resgate dos reféns.

#### **Tabela de apoio de dados:**

**Personagem Posição Comentários importantes**

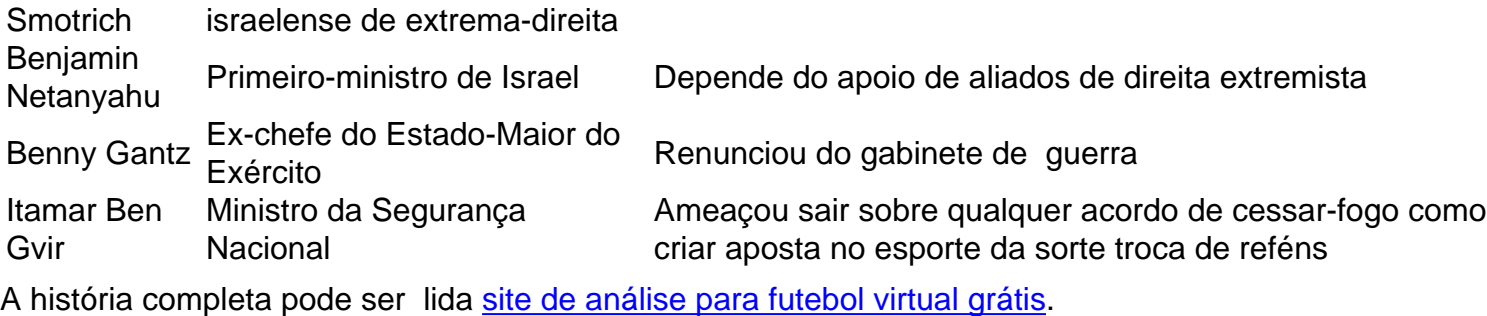

Author: caeng.com.br Subject: como criar aposta no esporte da sorte Keywords: como criar aposta no esporte da sorte Update: 2024/7/9 0:50:04